Unterrichtswiki - Herr Pfeiffer - https://herr-pfeiffer.de/unterrichtswiki/

## **Lernpfad HTML & CSS**

Entwicklung von Internetseiten

## **Motivation**

• [Internetseiten \[Projektergebnisse\]](https://herr-pfeiffer.de/unterrichtswiki/informatik:html-css:internetseiten-projektergebnisse)

**Tutorial buch.informatik.cc**

[HTML-CSS-Kurs von Julian Dorn](https://buch.informatik.cc/html-css/#/)

**Wiederholung**

[Grundlagen CSS](https://herr-pfeiffer.de/unterrichtswiki/informatik:html-css:grundlagen-css) [Box-Modell](https://herr-pfeiffer.de/unterrichtswiki/informatik:html-css:box-modell)

From: <https://herr-pfeiffer.de/unterrichtswiki/> - **Unterrichtswiki - Herr Pfeiffer**

Permanent link: **<https://herr-pfeiffer.de/unterrichtswiki/informatik:html-css:start?rev=1580834540>**

Last update: **2020/02/04 17:42**

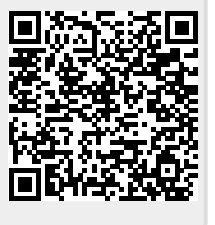